## , tushu007.com

 $<<$ CAXA $\qquad$  2007

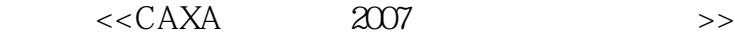

- 13 ISBN 9787302157465
- 10 ISBN 7302157464

出版时间:2007-8

页数:286

字数:447000

extended by PDF and the PDF

http://www.tushu007.com

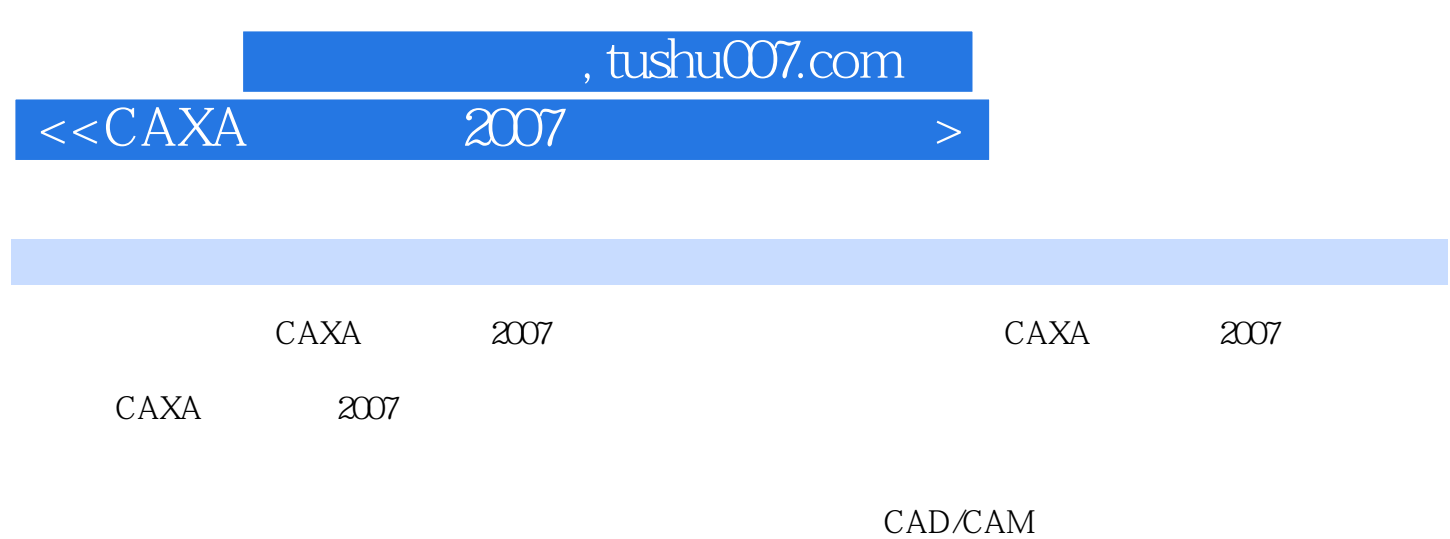

## $<<$ CAXA $\qquad$  2007

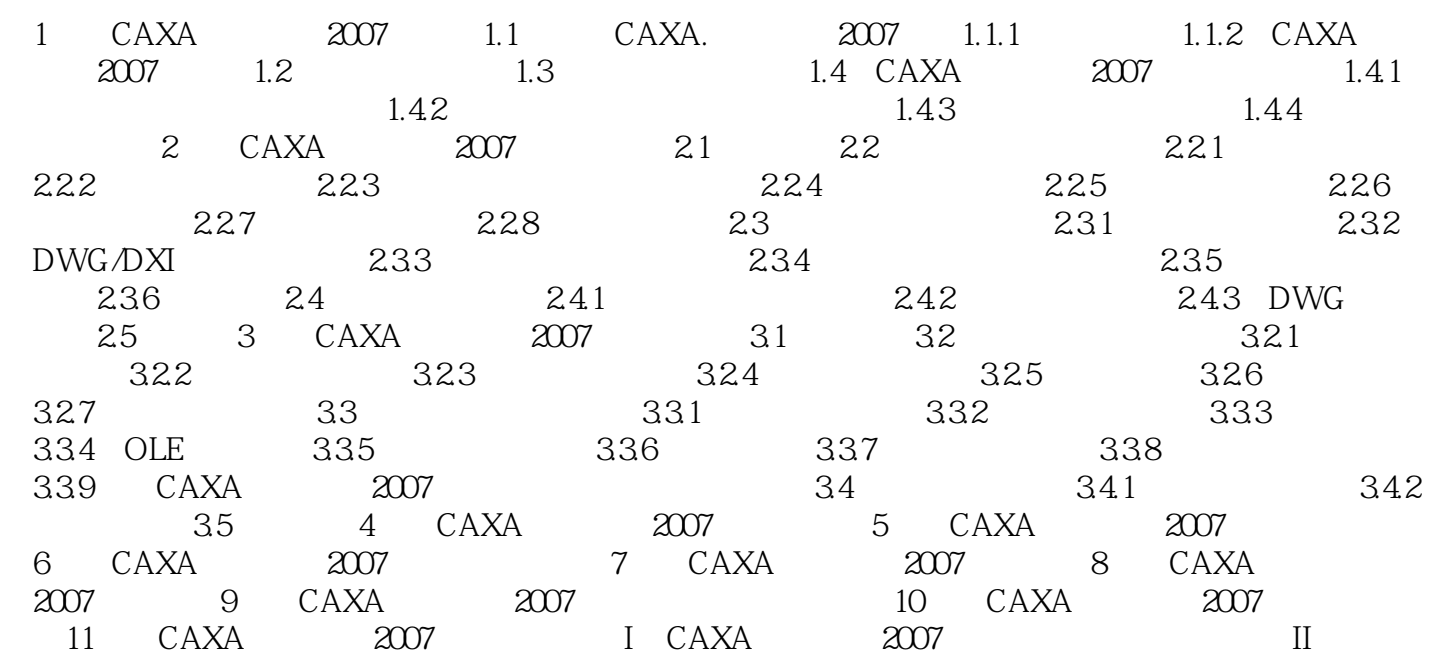

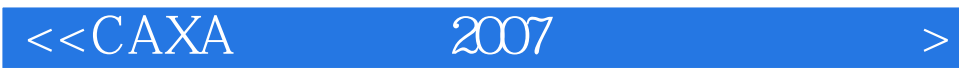

本站所提供下载的PDF图书仅提供预览和简介,请支持正版图书。

更多资源请访问:http://www.tushu007.com